# Optimizing ARM Assembly

*Computer Organization and Assembly Languages Yung-Yu Chuang* 

*with slides by Peng-Sheng Chen*

## **ARM optimization**

- Utilize ARM ISA's features
	- Conditional execution
	- Multiple register load/store
	- Scaled register operand
	- Addressing modes

## **Optimization**

• Compilers do perform optimization, but they have blind sites. There are some optimization tools that you can't explicitly use by writing C, for example. – Instruction scheduling – Register allocation – Conditional executionYou have to use hand-written assembly to optimize critical routines. • Use ARM9TDMI as the example, but the rules apply to all ARM cores. • Note that the codes are sometimes in *armasm*format, not *gas*. **Instruction scheduling** • ARM9 pipeline  $pc-4$  $pc-8$  $pc-12$   $pc-16$ Instruction address  $pc$ Action Fetch Decode ALU LS1 LS<sub>2</sub>

> load/storeload/store 8/16-bit data

• Hazard/Interlock: If the required data is the unavailable result from the previous instruction, then the process stalls.

## **Instruction scheduling**

#### • No hazard, 2 cycles

ADD r0, r0, r1 ADD r0, r0, r2

#### • One-cycle interlock

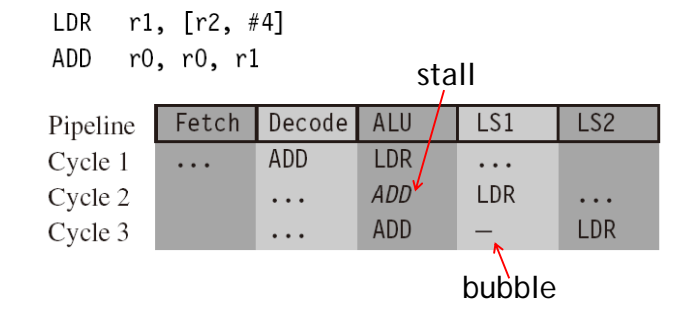

## **Instruction scheduling**

#### • One-cycle interlock, 4 cycles

- LDRB  $r1, [r2, #1]$
- r0, r0, r2 ; no effect on performance ADD

r0, r0, r1 EOR

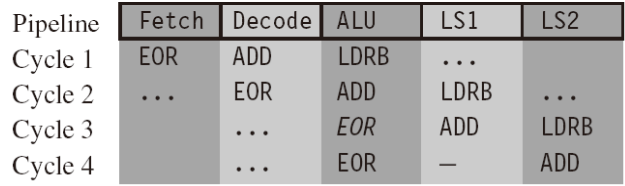

## **Instruction scheduling**

- Brach takes 3 cycles due to stalls
	- MOV  $r1, #1$  $\overline{B}$ case1 AND r0, r0, r1 EOR r2, r2, r3  $\cdots$

#### case1

SUB r0, r0, r1

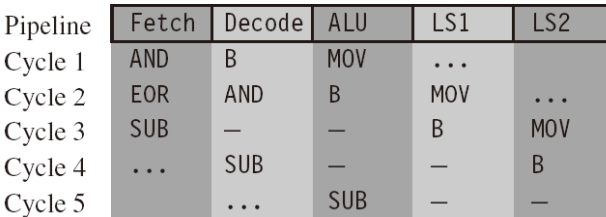

## **Scheduling of load instructions**

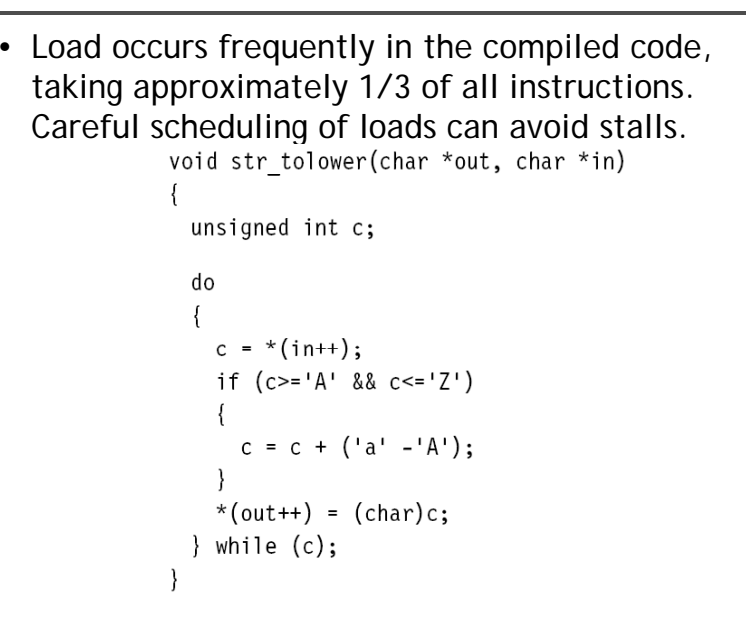

## **Scheduling of load instructions**

#### str tolower

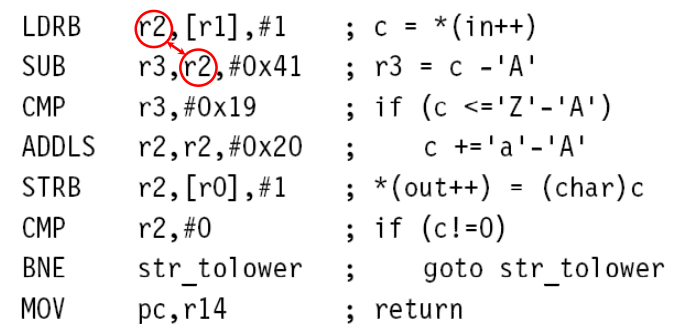

2-cycle stall. Total 11 cycles for a character. It can be avoided by preloading and unrolling. The key is to do some work when awaiting data.

# **Load scheduling by preloading**

- Preloading: loads the data required for the loop at the end of the previous loop, rather than at the beginning of the current loop.
- Since loop i is loading data for loop i+1, there is always a problem with the first and last loops. For the first loop, insert an extra load outside the loop. For the last loop, be careful not to read any data. This can be effectively done by conditional execution.

# **Load scheduling by preloading**

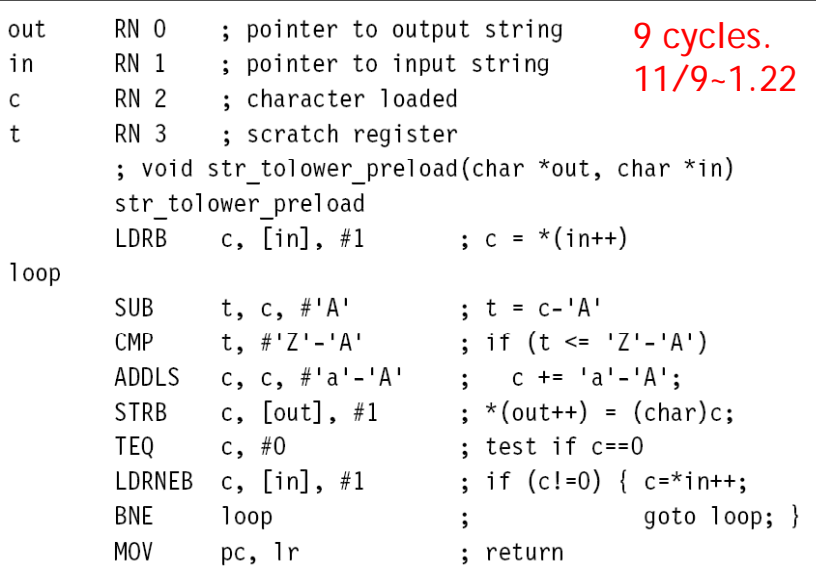

# **Load scheduling by unrolling**

• Unroll and interleave the body of the loop. For example, we can perform three loops together. When the result of an operation from loop i is not ready, we can perform an operation from loop i+1 that avoids waiting for the loop i result.

# **Load scheduling by unrolling Load scheduling by unrolling**

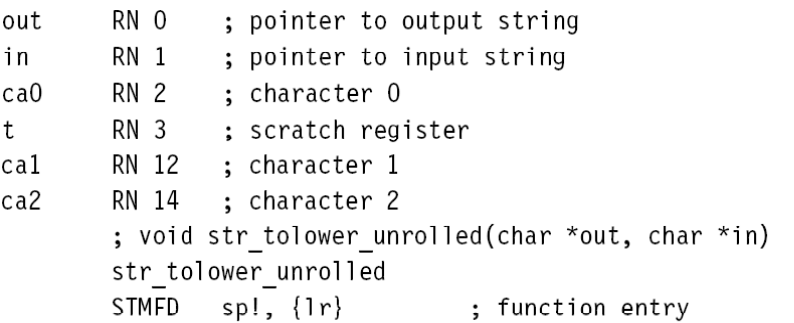

#### loop next3

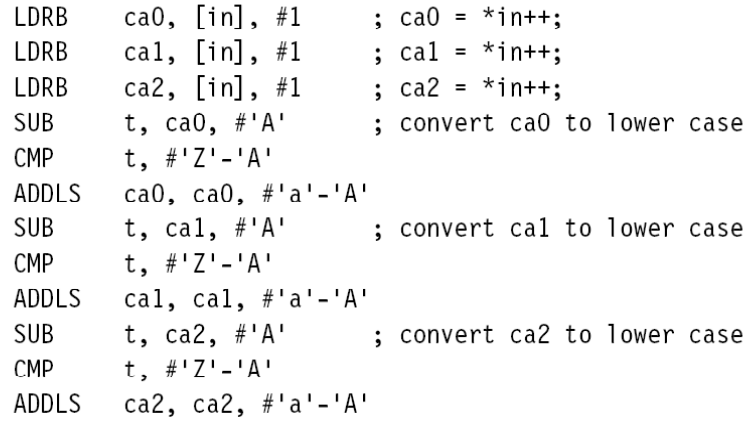

## **Load scheduling by unrolling**

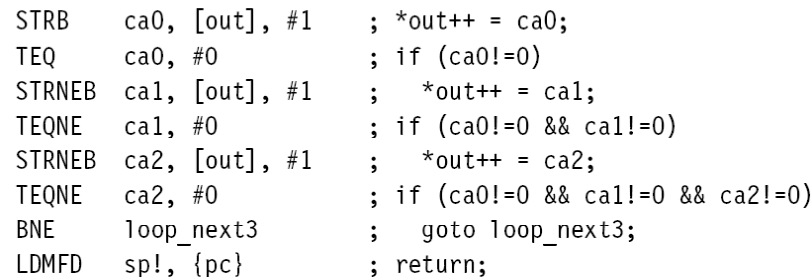

21 cycles. 7 cycle/character 11/7~1.57More than doubling the code size Only efficient for a large data size.

## **Register allocation**

• APCS requires callee to save R4~R11 and to keep the stack 8-byte aligned.

routine name

STMFD sp!,  $\{r4 - r12, 1r\}$ ; body of routine ; the fourteen registers r0-r12 and 1r LDMFD sp!,  $\{r4 - r12, pc\}$ Do not use sp(R13) and pc(R15) Total 14 general-purpose registers. • We stack R12 only for making the stack 8-byte aligned.

# **Register allocation**

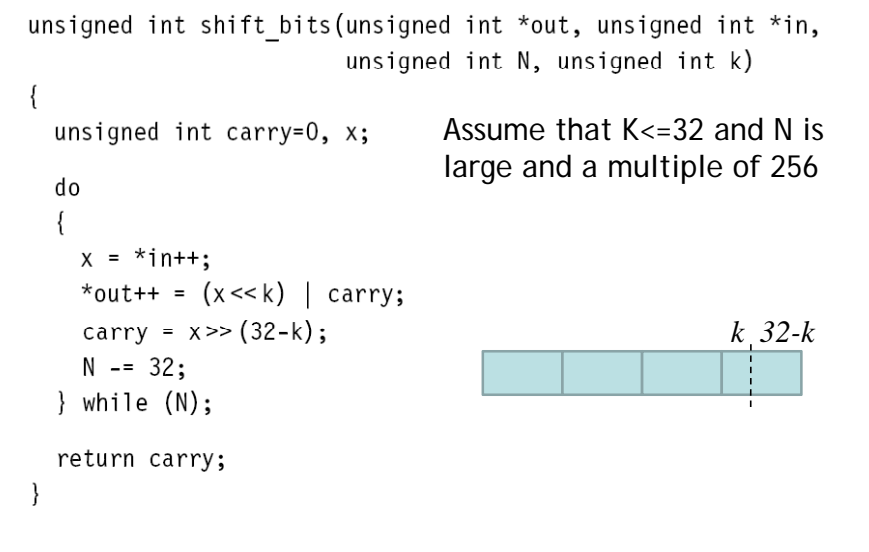

# **Register allocation Register allocation**

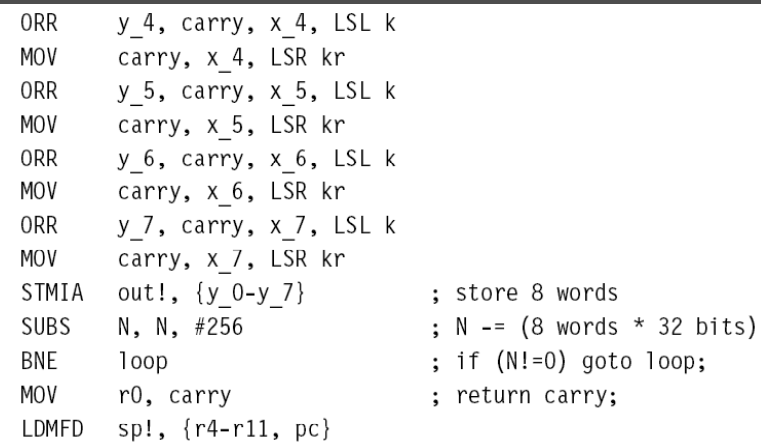

# **Register allocation**

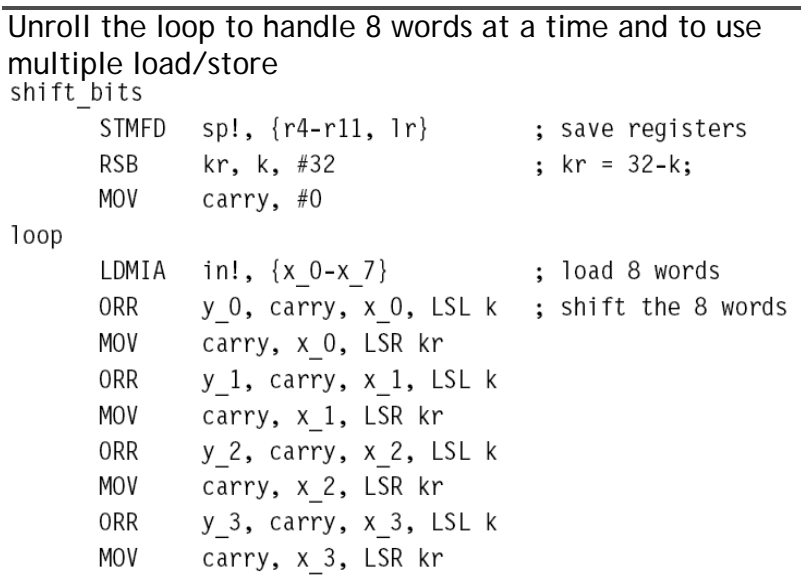

•

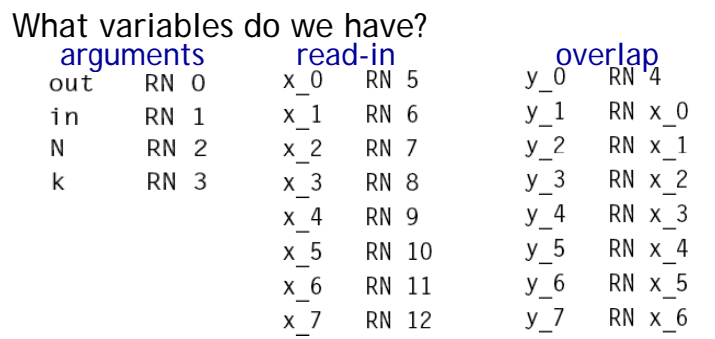

- We still need to assign **carry** and **kr**, but we have used 13 registers and only one remains.
	- Work on 4 words instead
	- Use stack to save least-used variable, here N
	- Alter the code

## **Register allocation**

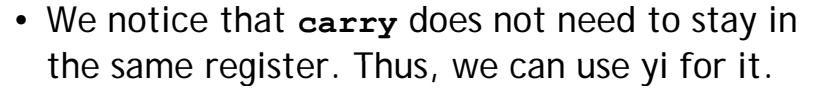

RN 1r kr shift bits

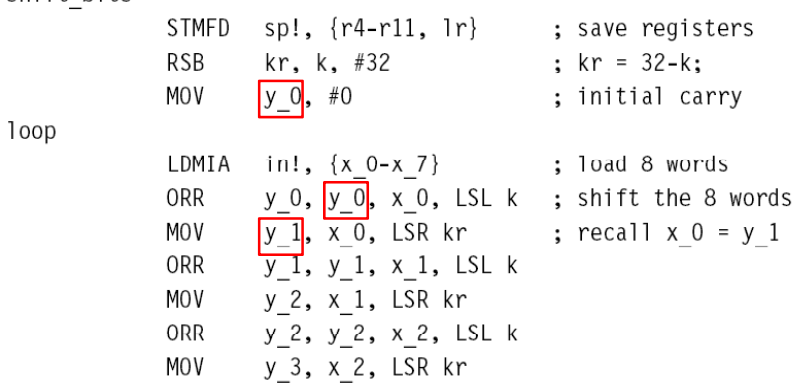

## **Register allocation**

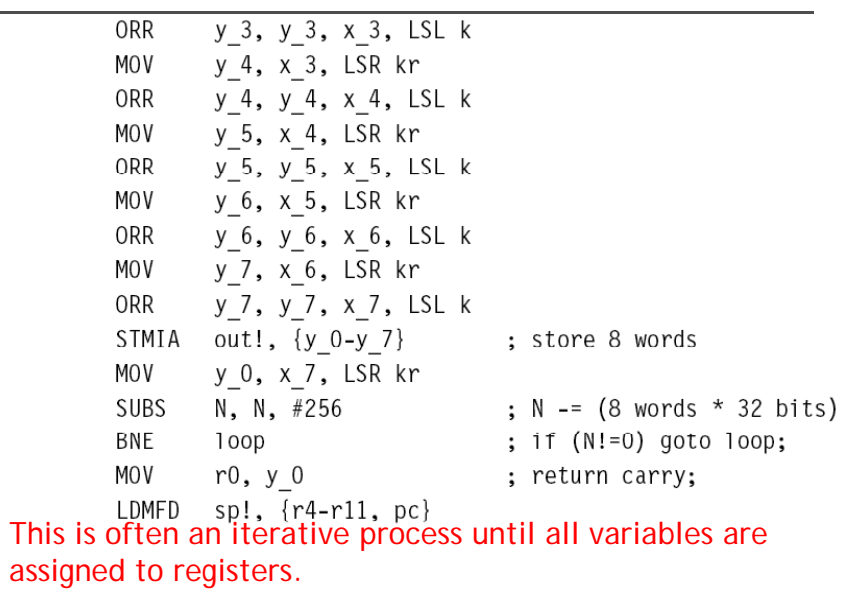

## **More than 14 local variables**

- If you need more than 14 local variables, then you store some on the stack.
- Work outwards from the inner loops since they have more performance impact.

## **More than 14 local variables**

```
nested loops
       STMFD sp!, {r4-r11, 1r}
       ; set up loop 1
loop1STMFD sp!, {loop1 registers}
       ; set up loop 2
loop2
       STMFD sp!, {loop2 registers}
       ; set up loop 3
```
## **More than 14 local variables**

#### $100<sub>p3</sub>$

```
; body of loop 3
B{cond} loop3
LDMFD
        sp!, {loop2 registers}
; body of loop 2
B{cond} loop2
      sp!, {loop1 registers}
LDMFD
; body of loop 1
B{cond} loop1
LDMFD sp!, {r4-r11, pc}
```
### **Packing**

• Pack multiple (sub-32bit) variables into a single register.

```
sample = table[index];index += increment;
```
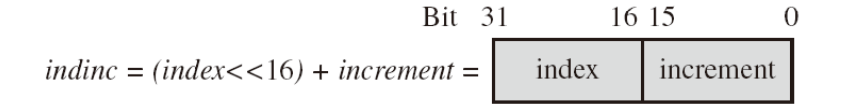

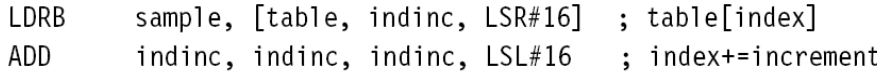

## **Packing**

- When shifting by a register amount, ARM uses bits  $0 - 7$  and ignores others.
- Shift an array of 40 entries by shift bits.

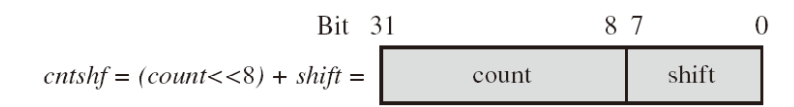

#### **Packing**

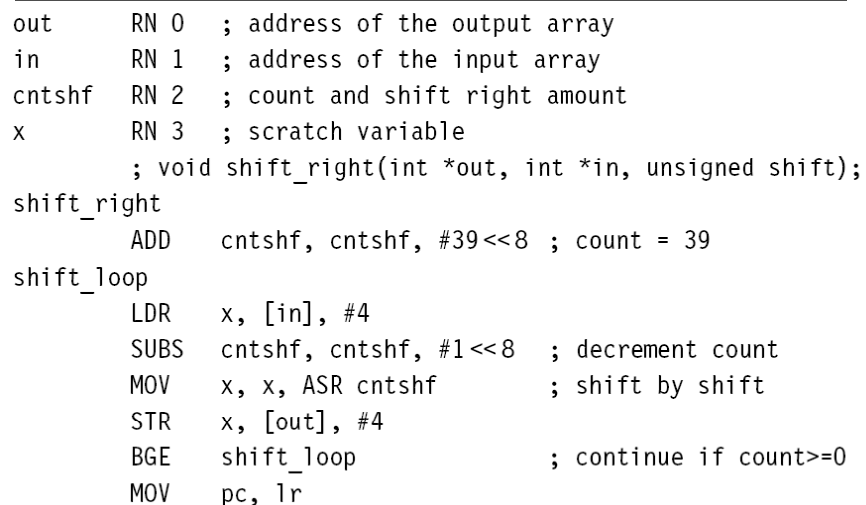

# **Packing**

- Simulate SIMD (single instruction multiple data).
- Assume that we want to merge two images X and Y to produce Z by

$$
z_n = (ax_n + (256 - a)y_n)/256
$$

 $0 \le a \le 256$ 

# **Example**

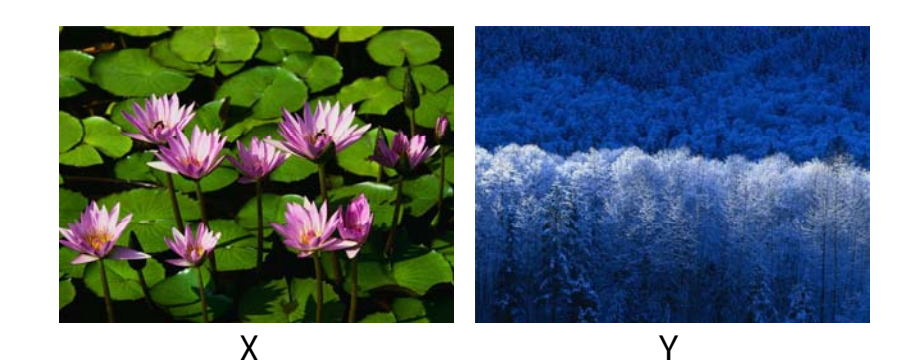

X\*α+Y\*(1-α)

30

**α=0.75**

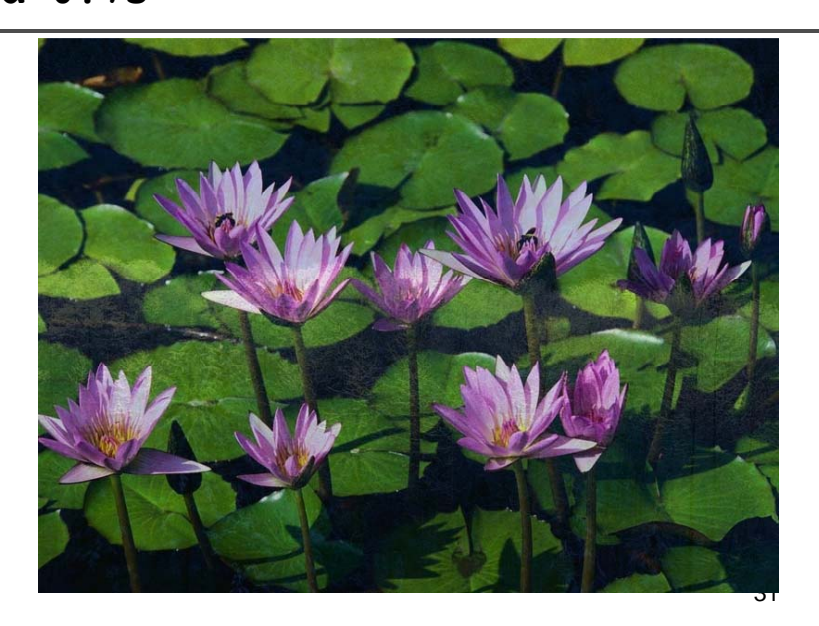

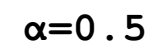

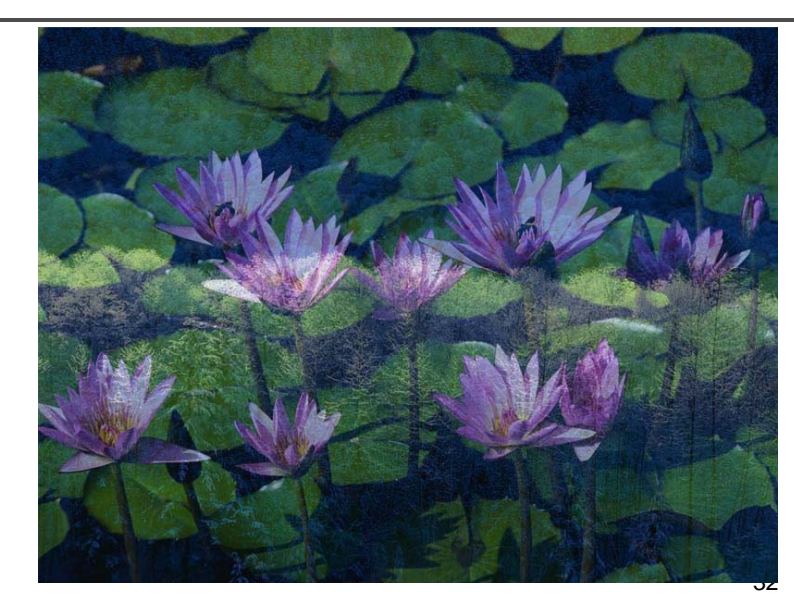

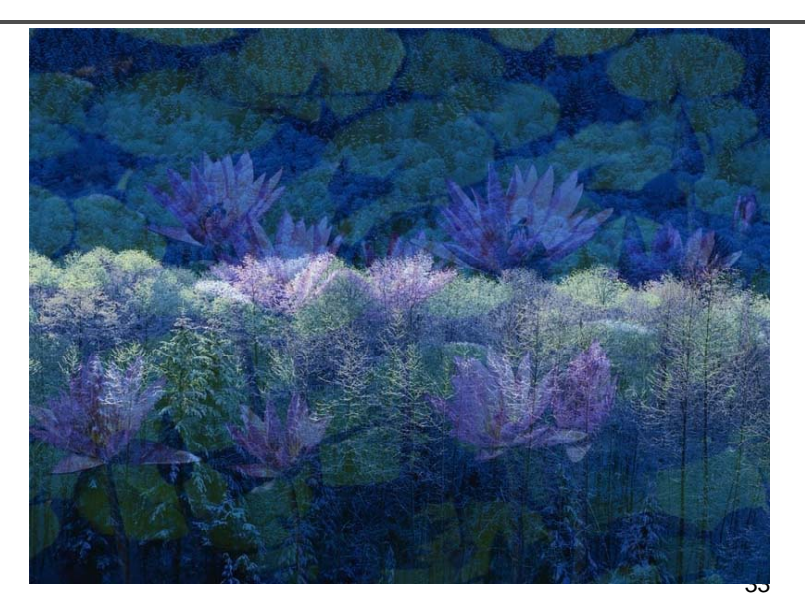

# **Packing**

• Load 4 bytes at a time

$$
[x3, x2, x1, x0] = x_3 2^{24} + x_2 2^{16} + x_1 2^8 + x_0 = \begin{bmatrix} 24 & 16 & 8 & 0 \\ x_3 & x_2 & x_1 & x_0 \end{bmatrix}
$$

• Unpack it and promote to 16-bit data

$$
[x2, x0] = x_2 2^{16} + x_0 = \begin{bmatrix} 2 & 16 & 15 & 0 \\ 0 & x_2 & x_0 & 0 \\ 0 & 0 & 0 & 0 \\ 0 & 0 & 0 & 0 \\ 0 & 0 & 0 & 0 \\ 0 & 0 & 0 & 0 \\ 0 & 0 & 0 & 0 \\ 0 & 0 & 0 & 0 \\ 0 & 0 & 0 & 0 \\ 0 & 0 & 0 & 0 \\ 0 & 0 & 0 & 0 \\ 0 & 0 & 0 & 0 \\ 0 & 0 & 0 & 0 \\ 0 & 0 & 0 & 0 & 0 \\ 0 & 0 & 0 & 0 & 0 \\ 0 & 0 & 0 & 0 & 0 \\ 0 & 0 & 0 & 0 & 0 \\ 0 & 0 & 0 & 0 & 0 & 0 \\ 0 & 0 & 0 & 0 & 0 & 0 \\ 0 & 0 & 0 & 0 & 0 & 0 \\ 0 & 0 & 0 & 0 & 0 & 0 \\ 0 & 0 & 0 & 0 & 0 & 0 \\ 0 & 0 & 0 & 0 & 0 & 0 & 0 \\ 0 & 0 & 0 & 0 & 0 & 0 & 0 \\
$$

• Work on 176x144 images

# **Packing Packing**

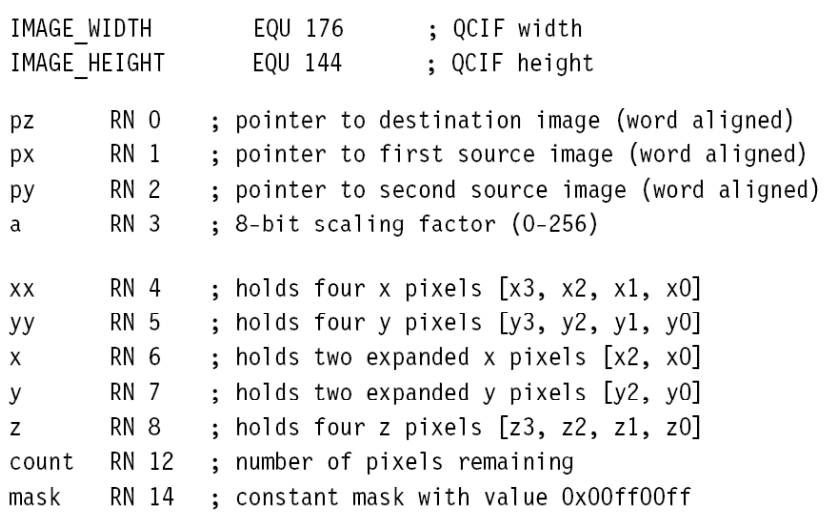

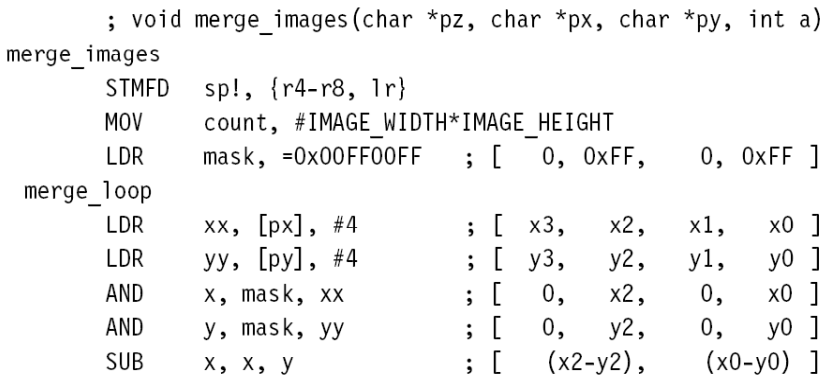

# **Packing Conditional execution Packing**

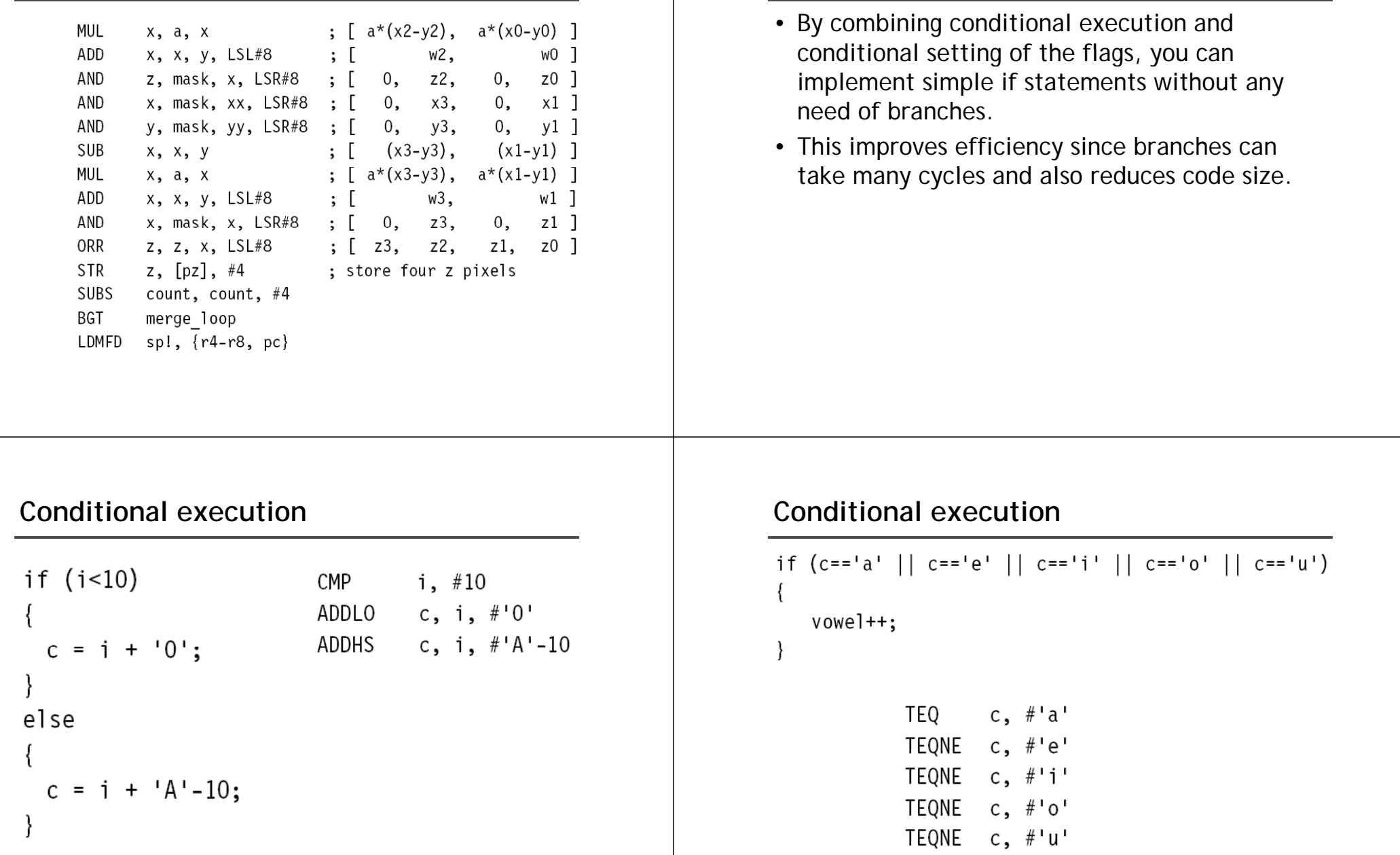

ADDEQ vowel, vowel, #1

### **Conditional execution Conditional execution Conditional Execution** Block copy example

```
if ((c>='A' \&c<='Z') || (c>='a' \&c<='z') )letter++;
       SUB
               temp, c, #'A'
               temp. #'Z'-'A'CMP
       SUBHI temp, c, #'a'temp, #'z'-'a'
       CMPHI
       ADDLS letter, letter, #1
```
**void bcopy(char \*to, char \*from, int n) { while (n--)**  $*$  **to++** =  $*$  **from++**; **}**

#### **Block copy example**

**@ arguments: R0: to, R1: from, R2: n bcopy: TEQ R2 #0 R2, BEQ end loop: SUB R2 R2 #1 R2, R2, LDRB R3, [R1], #1 STRB R3 [R0] #1 R3, [R0], B bcopy**

#### **end MOV PC LR d: PC,**

#### **Block copy example**

**@ arguments: R0: to, R1: from, R2: n @ rewrite "n–-" as "-–n>=0" bcopy: SUBS R2, R2, #1 LDRPLB R3 [R1] #1 R3, [R1], STRPLB R3, [R0], #1 BPL bcopy MOV PC, LR**

#### **Block copy example**

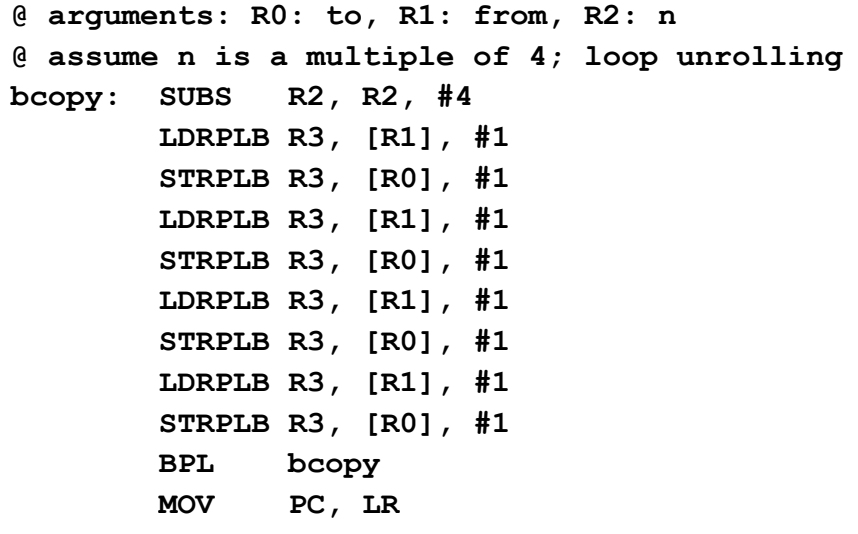

#### **Block copy example**

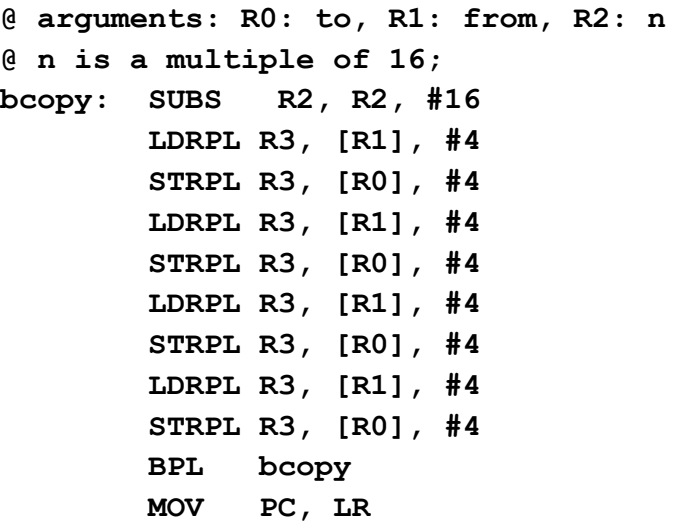

#### **Block copy example**

**@ arguments: R0: to, R1: from, R2: n @ <sup>n</sup> is <sup>a</sup> multiple of 16; 16; bcopy: SUBS R2, R2, #16 LDMPL R1! {R3 R1!, {R3-R6} STMPL R0!, {R3-R6} BPL bcopy MOV PC, LR**

**@ could be extend to copy 40 byte at a time @ if <sup>t</sup> lti <sup>l</sup> <sup>f</sup> <sup>40</sup> dd <sup>t</sup> <sup>l</sup> if not multiple of 40, add a copy\_rest loop**

#### **Search example**

```
int main(void)
{
  int a[10]={7,6,4,5,5,1,3,2,9,8};
  int i;
  int s=4;
  for (i=0; i<10; i++)
    if ( [i]) b k  (s==a[i]) break;
  if (i>=10) return -1;
  el ti se return i;
}
```
#### **Search**

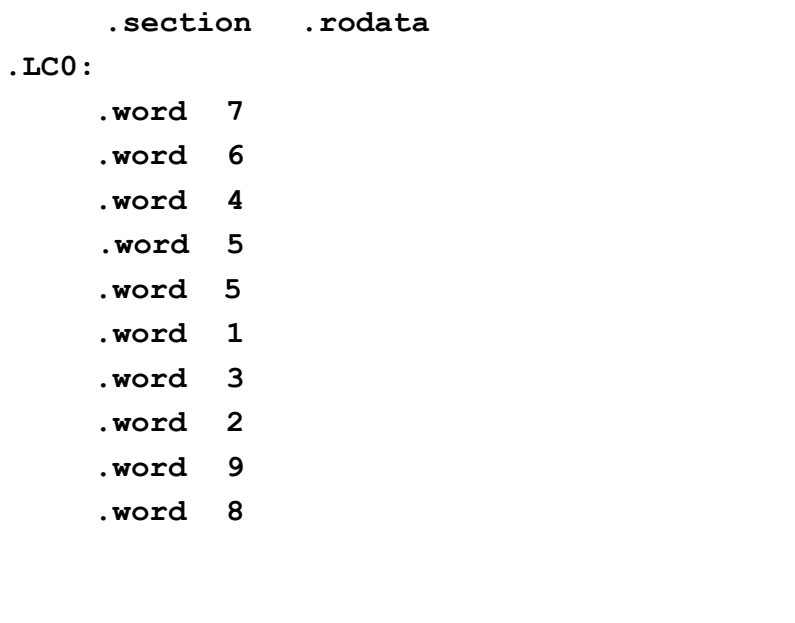

#### **Search**

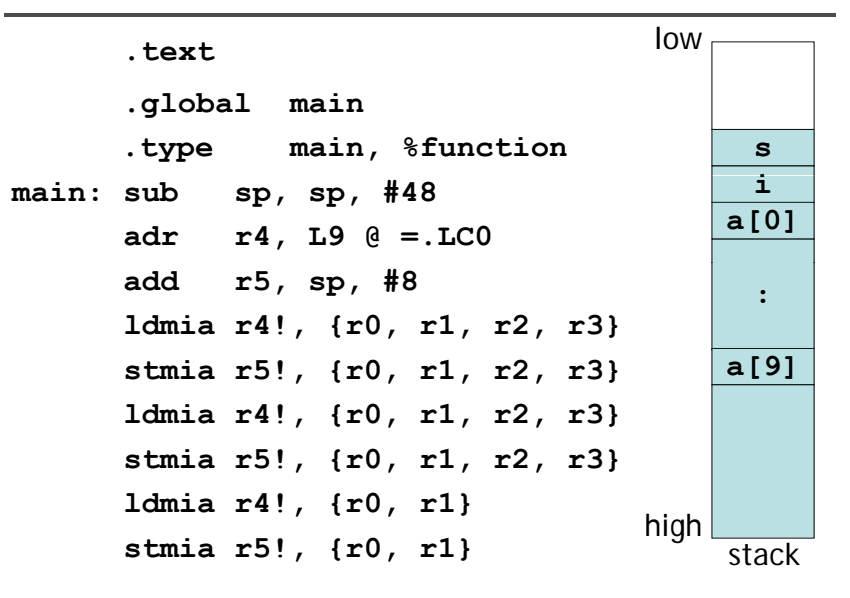

#### **Search**

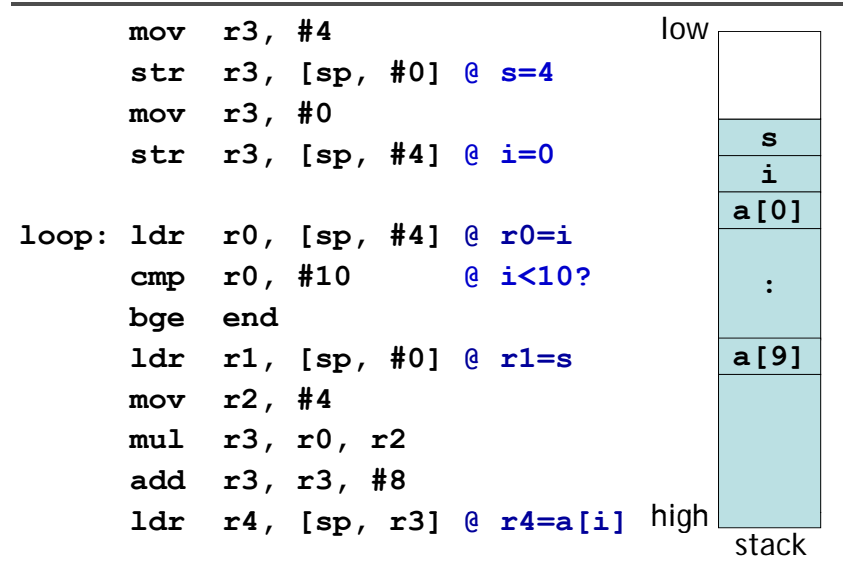

#### **Search**

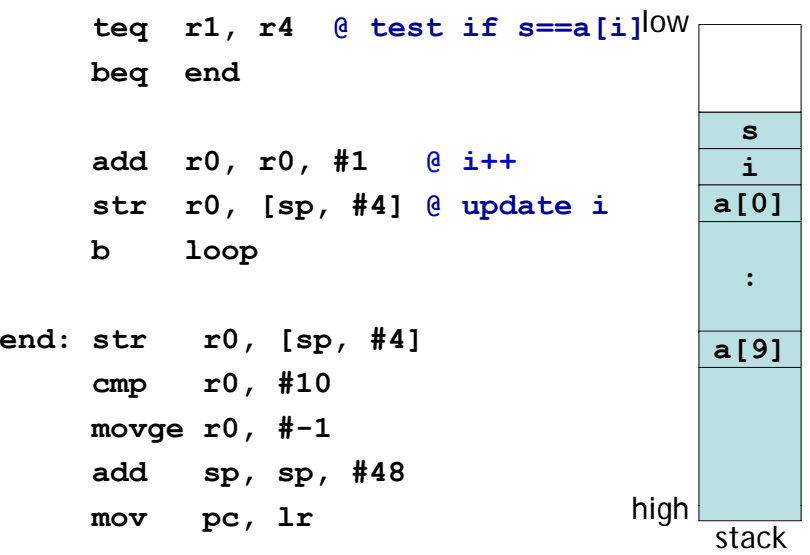

## **Optimization**

- Remove unnecessary load/store
- Remove loop invariant
- Use addressing mode
- Use conditional execution

### **Search (remove load/store)**

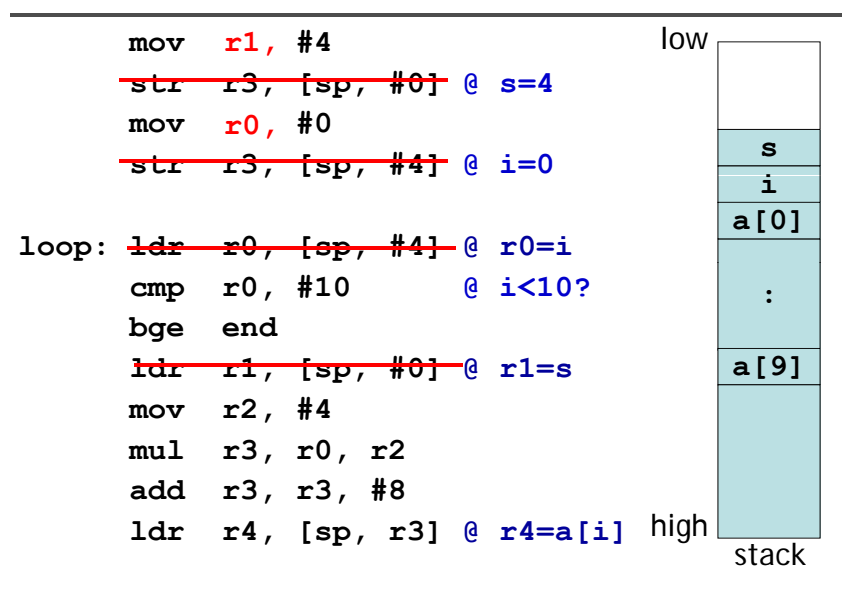

## **Search (remove load/store)**

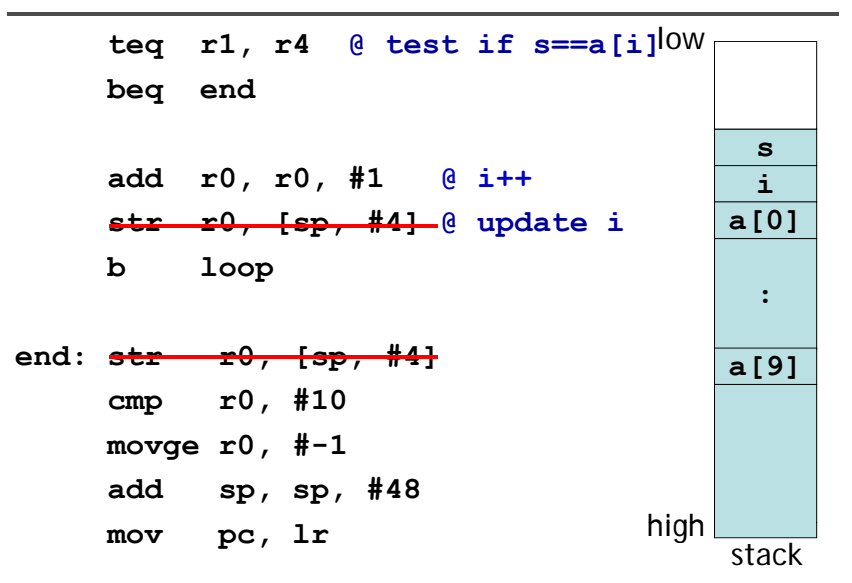

## **Search (loop invariant/addressing mode)**

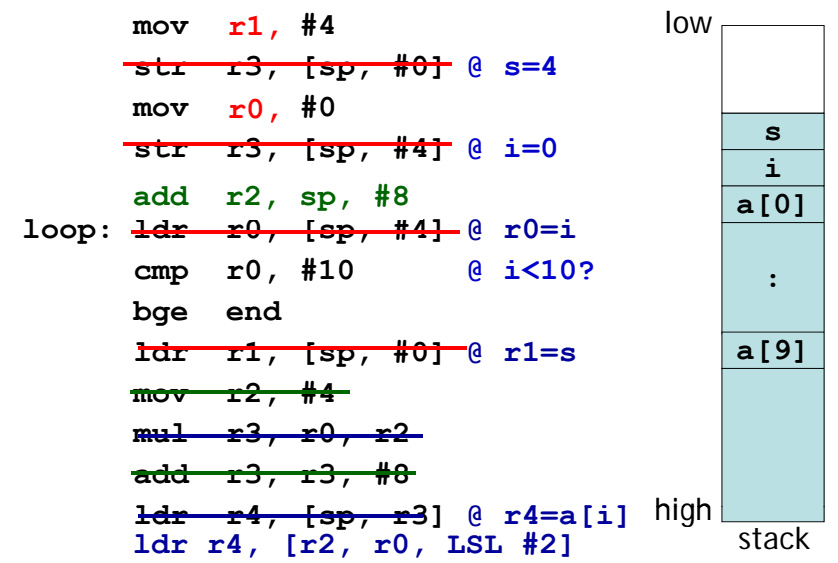

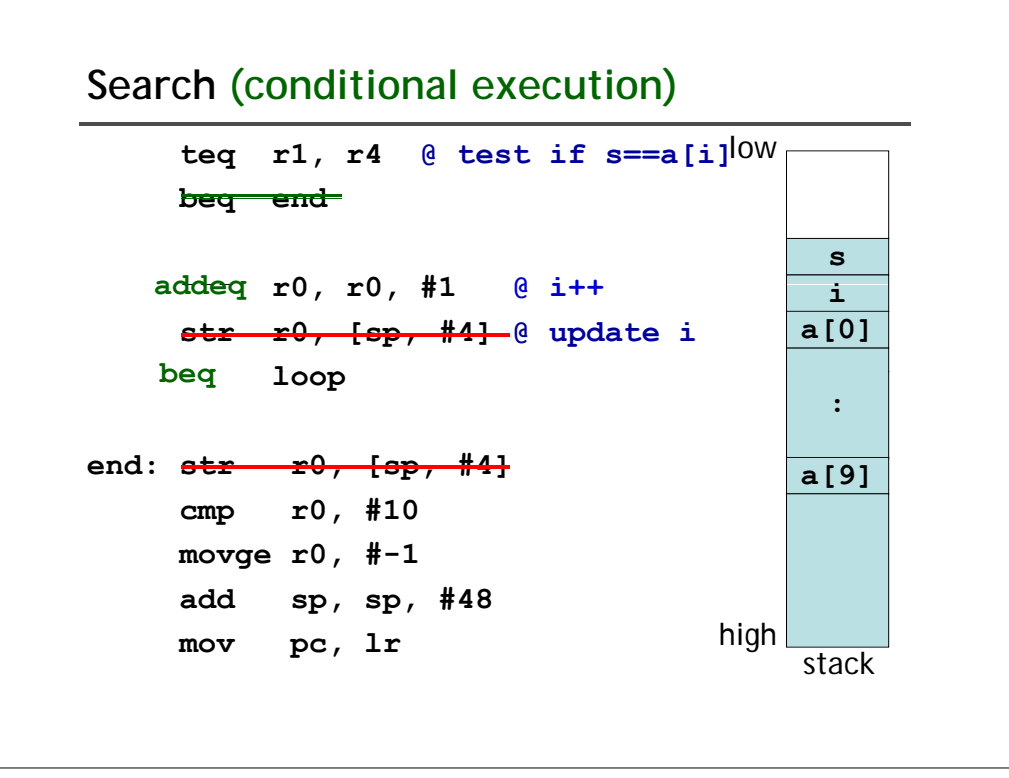

# **Optimization**

- Remove unnecessary load/store
- Remove loop invariant
- Use addressing mode
- Use conditional execution
- From 22 words to 13 words and execution time is greatly reduced.